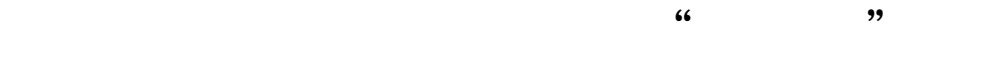

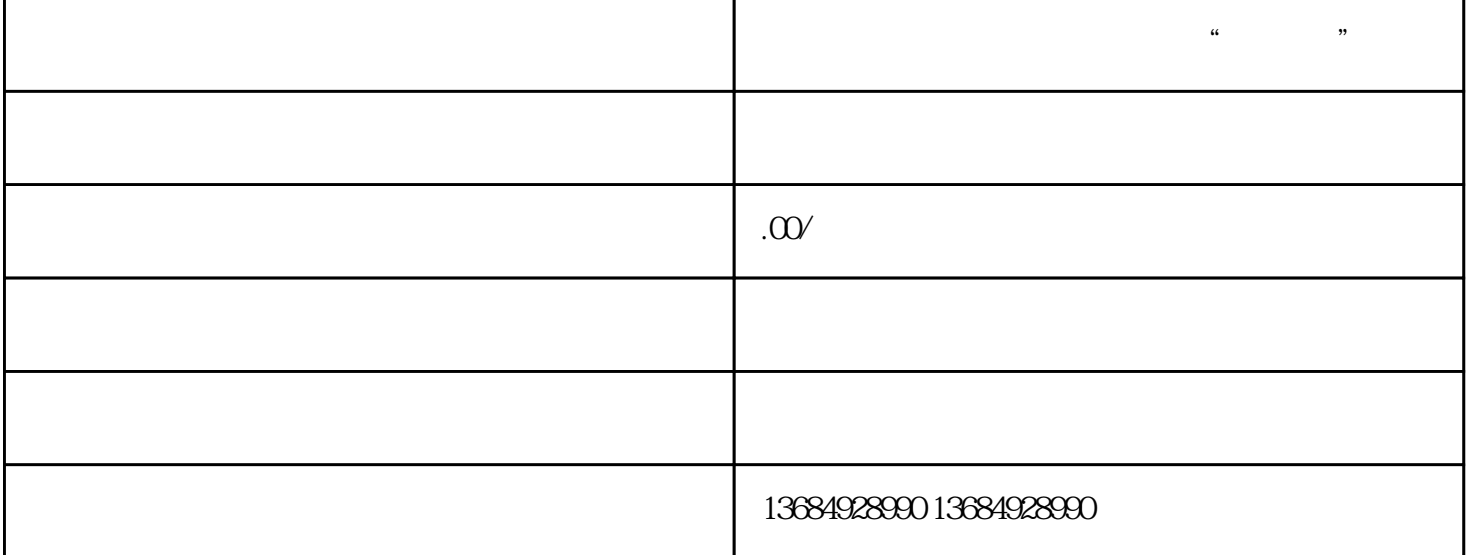

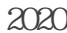

 $2020$ 

 $\alpha$  and  $\alpha$  and  $\alpha$  and  $\alpha$  and  $\alpha$  and  $\alpha$ 

 $\alpha$  and  $\alpha$ 

 $\mathcal{R}$ 

PDF

 $\mathbb{1}$ 

 $\sim$  3  $\frac{4}{\pi}$ 

 $\frac{a}{\sqrt{m}}$